Unity  $43D$  ( $2$ )

13 ISBN 9787302387419

出版时间:2015-2-1

(a) (Blackman, S.)

页数:672

版权说明:本站所提供下载的PDF图书仅提供预览和简介以及在线试读,请支持正版图书。

www.tushu000.com

Unity 4 3D (2) Second Care Second Terms (2) and Terms and Unity Second Unity And Unity 3D ( 3ds Max Maya Cinema 4D) 2D ( Unity 43D (2) Unity 43D (2) Unity 3D (3dsMax Maya Cinema 4D) 2D Unity 2D Unity 2D Unity  $Unity$ 

◆ 第二部分将构建一个点击式第一人称冒险游戏的基础——包括可以重用的状态管理脚本,用于角色

 $\text{2D}$   $\text{3D}$ 

Unity 3D

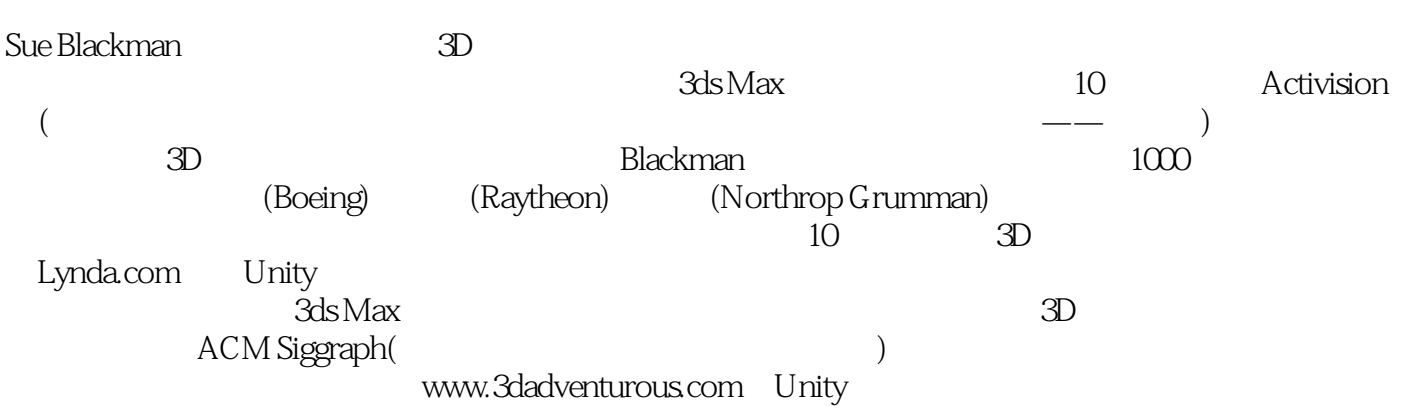

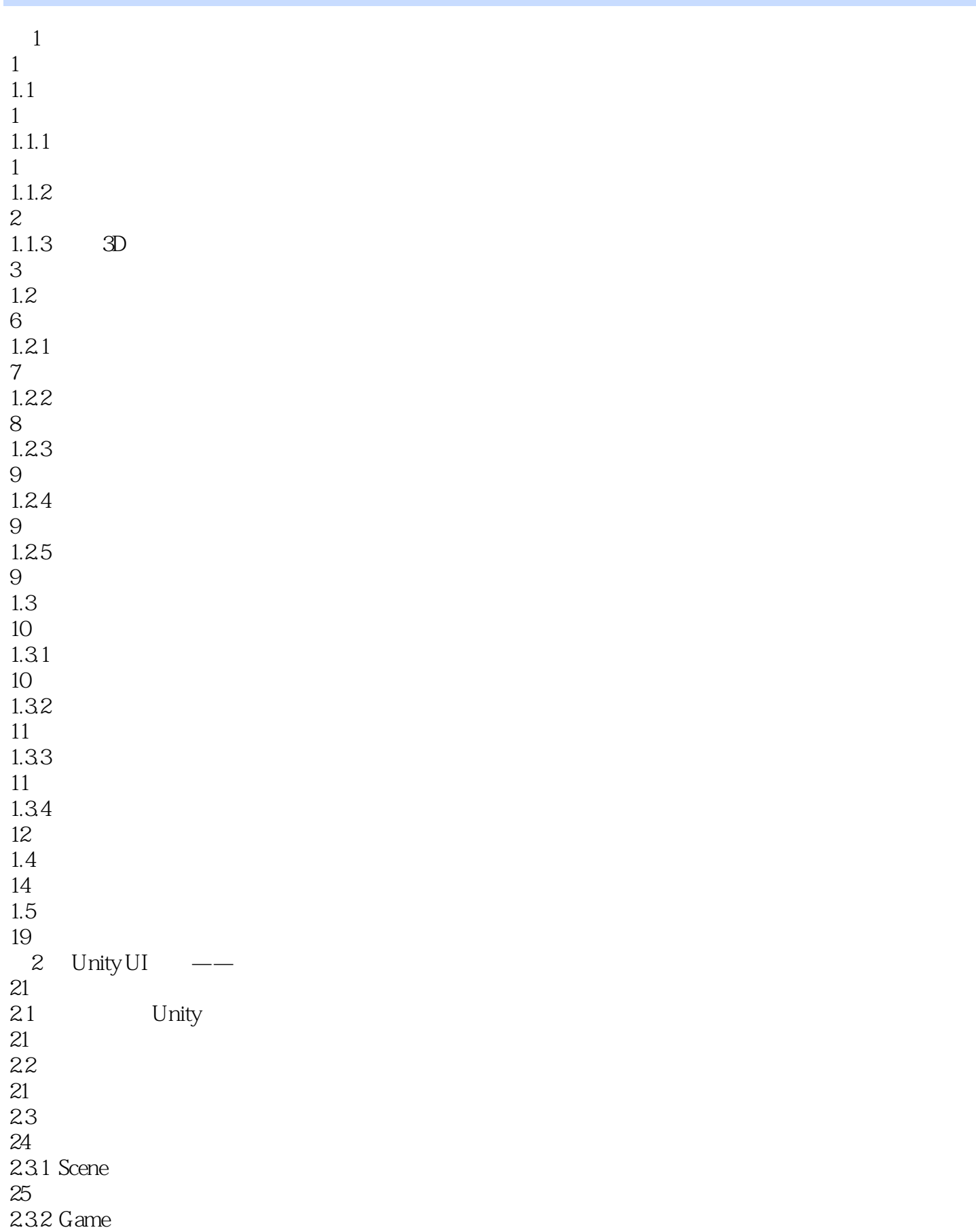

 233 Hierarchy 234 Project 235 Inspector  $25.1$  File 25.2 Edit  $25.3$  Assets 2.5.4 GameObject 255 Component 25.6 Window 25.7 Help 2.10 2.11  $2123D$   $2.121$  2.12.2 2.123 2.13  $2.14$ 

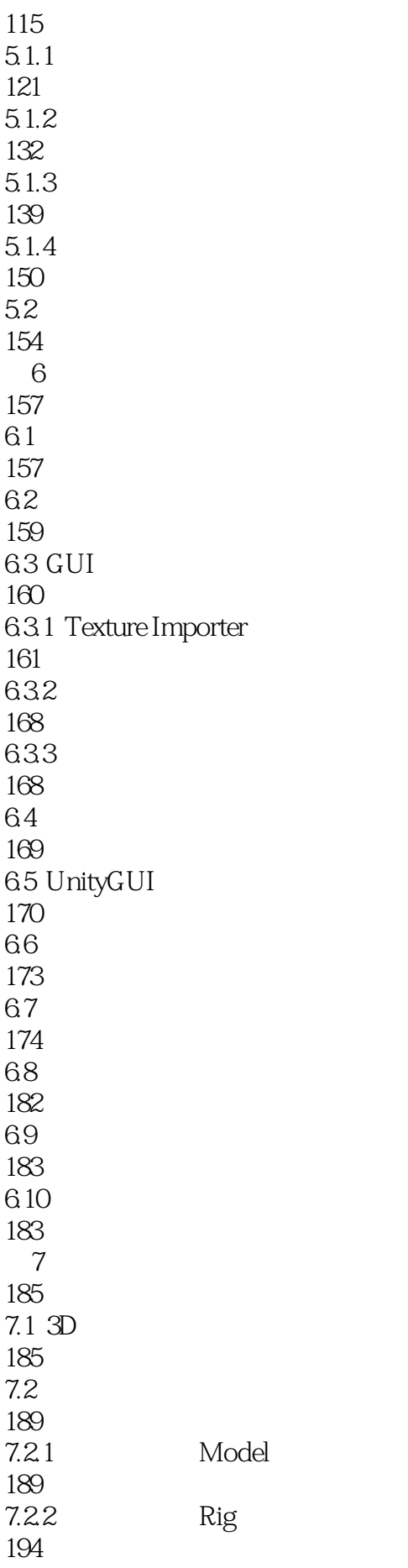

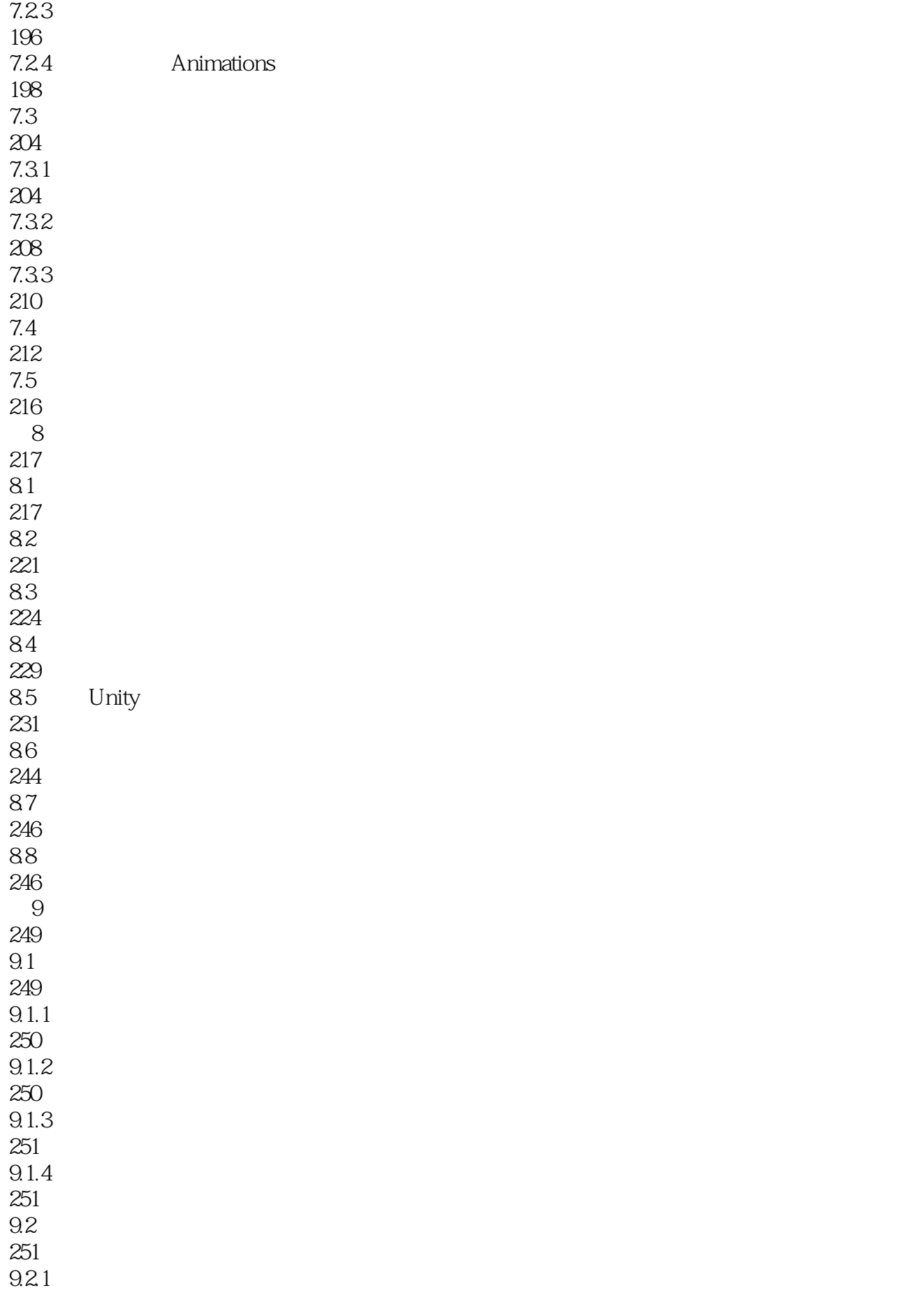

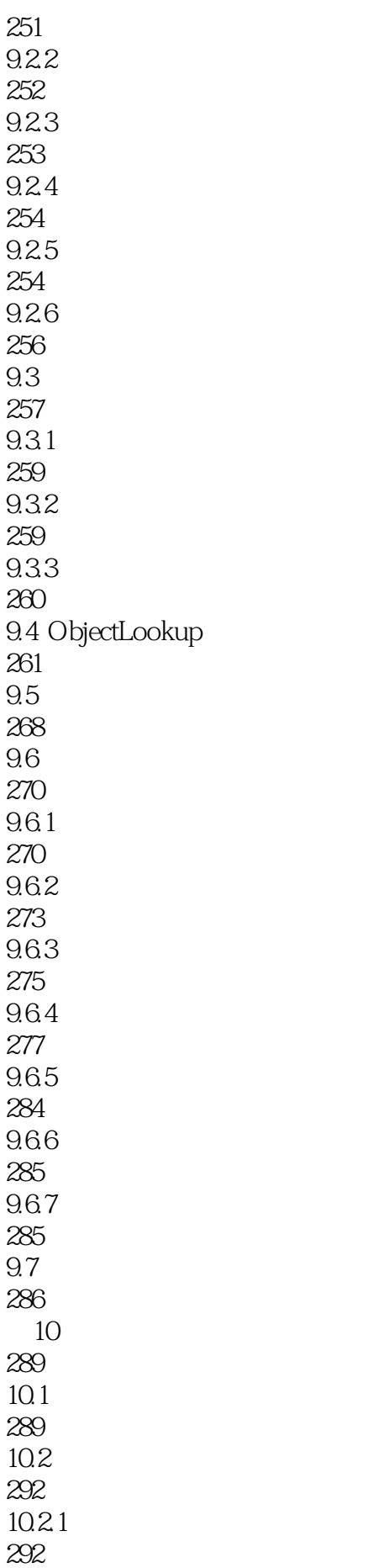

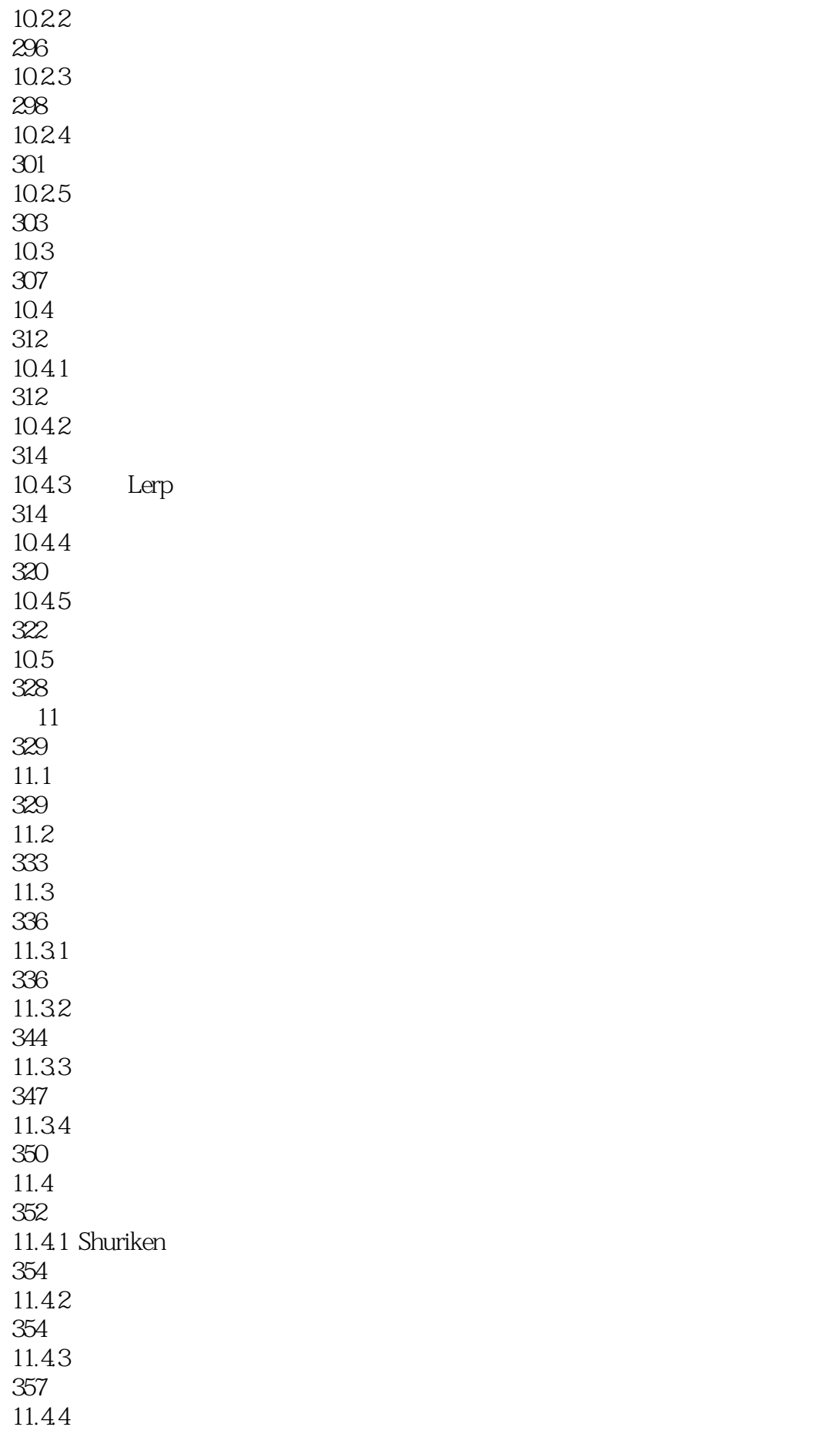

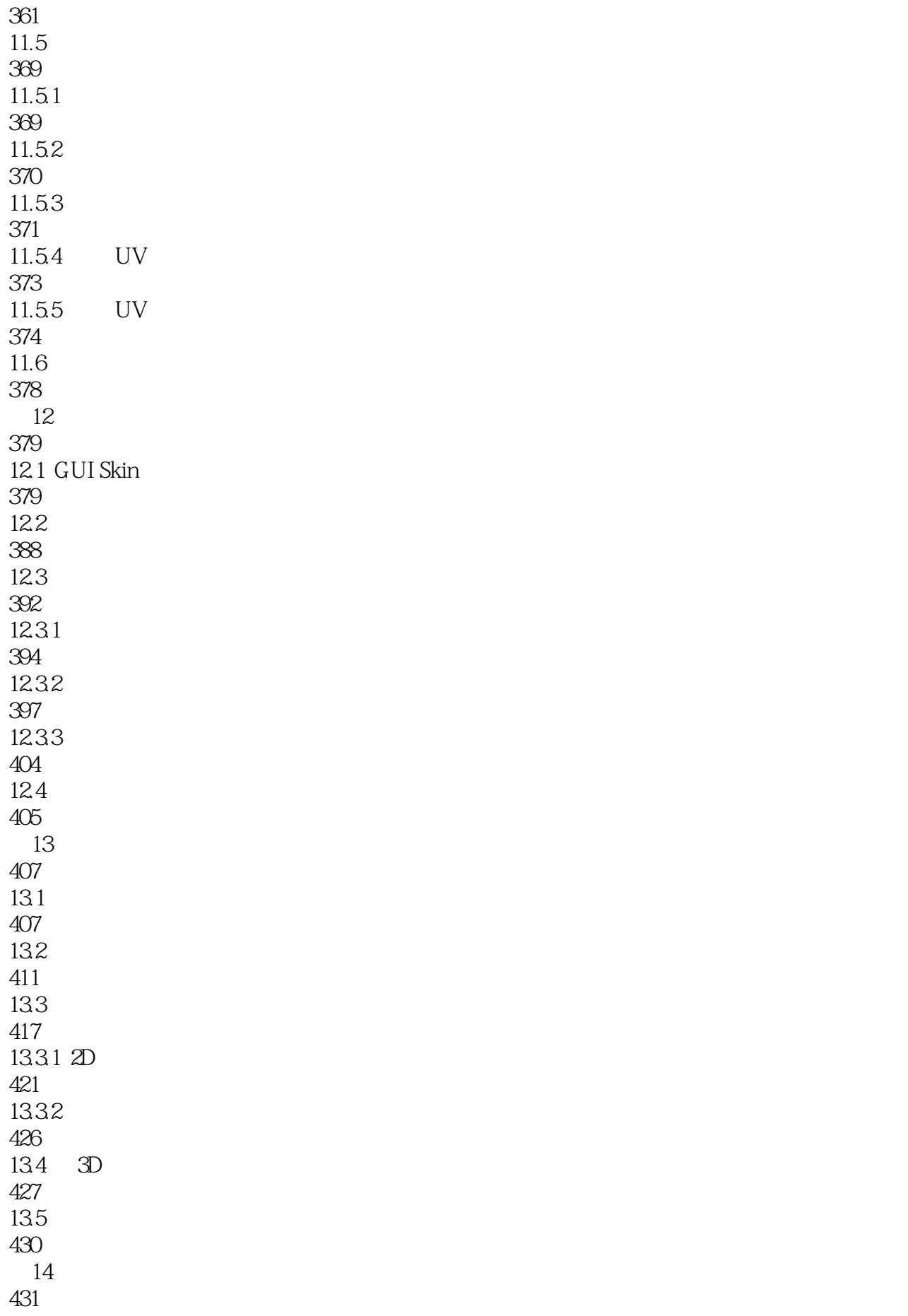

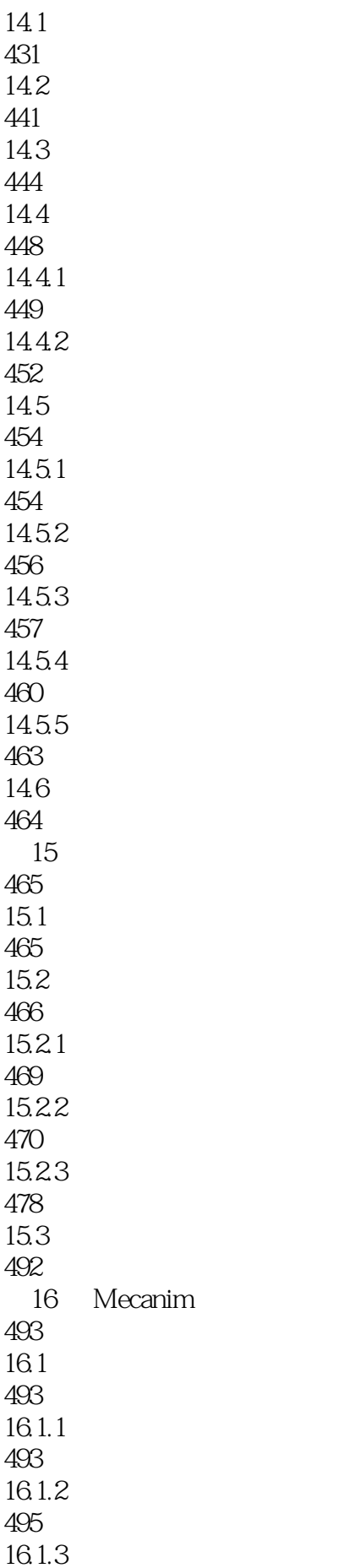

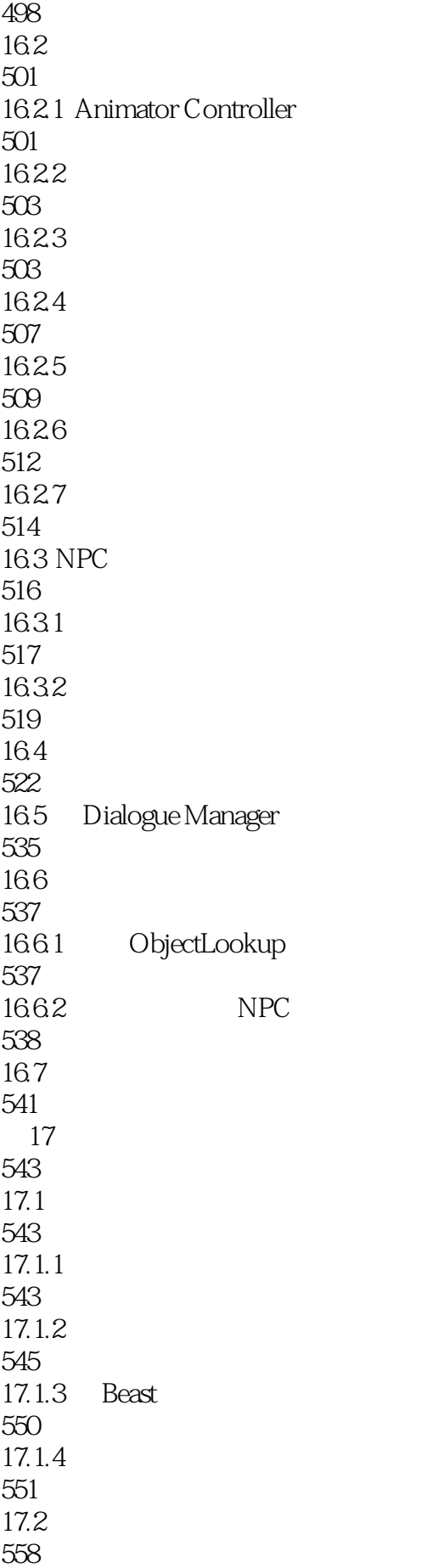

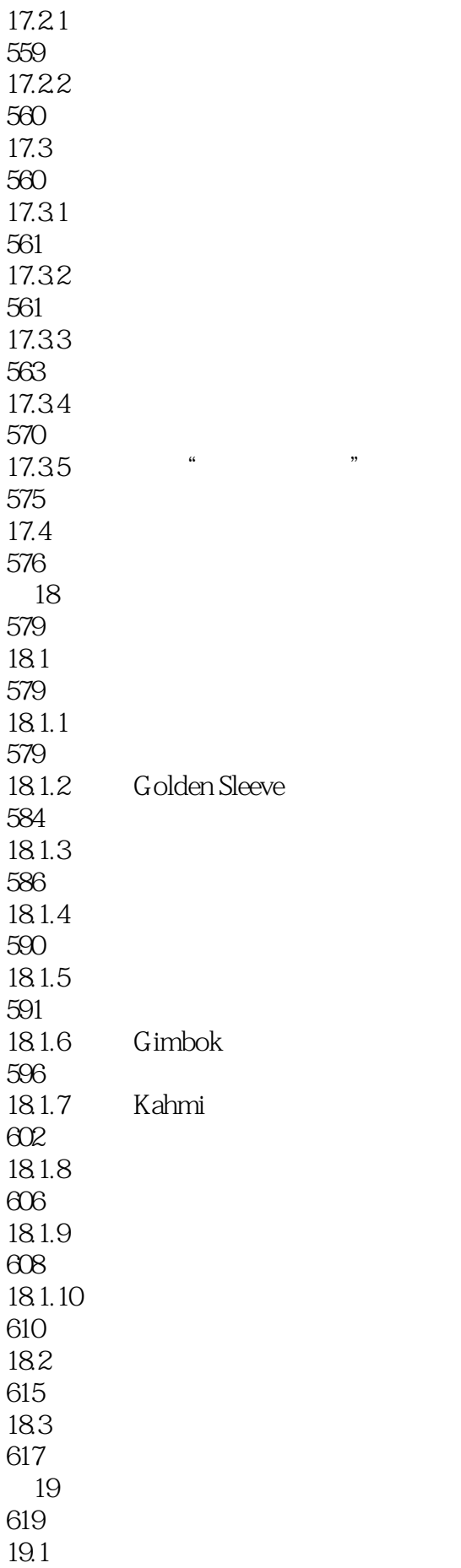

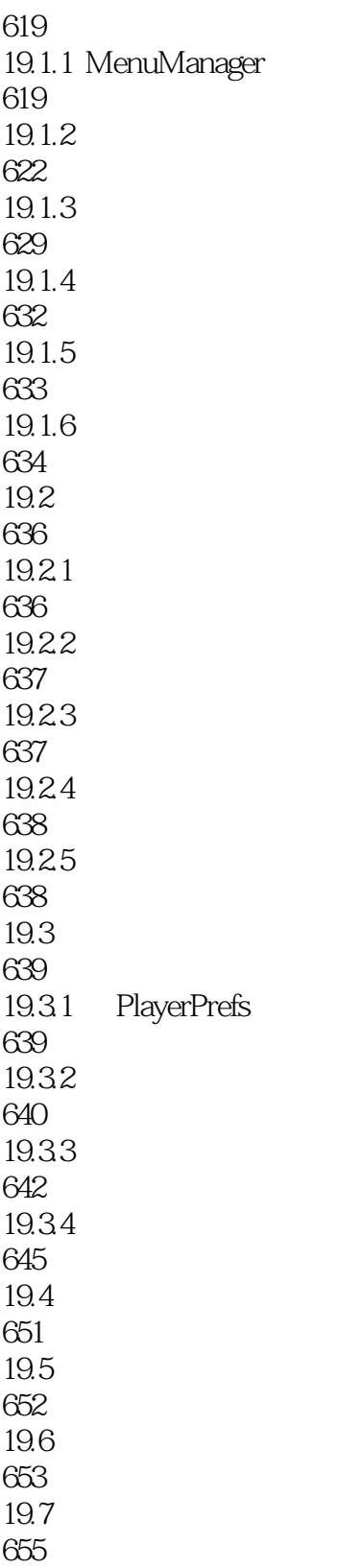

本站所提供下载的PDF图书仅提供预览和简介,请支持正版图书。

:www.tushu000.com